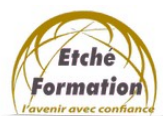

Programme de la formation

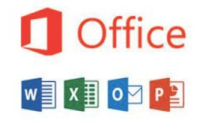

**CONCEVOIR DES DIAPORAMAS A L'AIDE D'UN LOGICIEL DE PréAO**

(PowerPoint avancé) RS6160 /date enregistrement 23/11/2022 Éditions ENI

Màj : 12/05/22

DUREE :

7 heures.

## PUBLIC :

Tout public désirant utiliser efficacement Power Point et dynamiser la transmission de ses informations.

## PRÉREQUIS :

Utilisation régulière de PowerPoint.

## ACCESSIBILITE AUX PERSONNES EN SITUATION DE HANDICAP:

Nous contacter.

MODALITES DE FINANCEMENT :

Cette formation peut être financée par l'employeur, France Travail, le CPF ou par les OPCO

## OBJECTIFS PÉDAGOGIQUES :

- Consolider vos compétences sur le logiciel Power Point.
- Exploiter les masques pour uniformiser et modifier rapidement et facilement les diapositives.
- Utiliser des fonctionnalités avancées de Power Point.

#### METHODES PEDAGOGIQUES :

Cours théoriques et exercices pratiques

#### MOYENS PEDAGOGIQUES, TECHNIQUES ET D'ENCADREMENT :

- Formation individuelle ou collective (face à face)
- Notre intervenant : Formateur spécialisé en bureautique.
- Il alterne tout au long des sessions les exposés théoriques et les démonstrations.
- L'apprentissage s'effectue via des exercices et sur les documents professionnels du participant.

#### SANCTION DE LA FORMATION :

- Exercices au fur et à mesure de la formation, validés par l'intervenant.
- Evaluation qualitative de fin de formation, analysée ensuite par l'équipe pédagogique.
- Attestation de formation remise au stagiaire.
- Si cette formation est mise en œuvre dans le cadre du Compte Personnel de Formation, elle sera suivie d'un test certifiant.

#### AVANT LA FORMATION :

- Évaluation du niveau de départ.
- Identification des objectifs de la formation.
- Élaboration d'un programme de formation personnalisé.

Programme de la formation

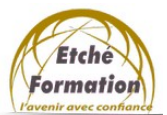

**Office** 

**CONCEVOIR DES DIAPORAMAS A L'AIDE D'UN LOGICIEL DE PréAO**

(PowerPoint avancé)

RS6160 /date enregistrement 23/11/2022 Éditions ENI

# PROGRAMME :

- 1. RAPPEL DES FONCTIONNALITÉS DE BASE :
	- Les différents modes d'affichage : diapositive, trieuse, diaporama.
	- Visualiser en diaporama et imprimer la présentation.
	- Les objets dessins et extérieurs à Power Point.
	- Créer un organigramme, un logigramme, un schéma.
	- Gérer les formes automatiques.

## 2. MASQUES ET MODÈLES

- La trieuse de diapositives.
- La mise en page des diapositives.
- Le masque des diapositives.
- Le masque de titre.
- Les jeux de couleurs.
- Créer et appliquer un modèle.
- Importer les diapositives d'autres présentations.
- 3. LE DIAPORAMA ET LES OUTILS DU CONFÉRENCIER :
	- Définir l'enchaînement des diapositives.
	- Effet de transition d'une diapositive à l'autre.
	- Effet d'animation sur les textes et les objets.
	- Exploiter les fonctionnalités du mode diaporama au cours de la réunion : naviguer entre les diapositives, inhiber l'écran…
	- Trucs et astuces pour réussir son intervention.
	- L'impact d'une présentation efficace.
	- Les règles d'or à respecter.
	- Les pièges à éviter.